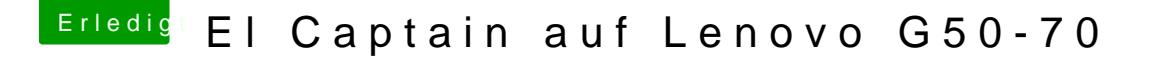

Beitrag von griven vom 26. Februar 2017, 23:00

Wenn du Autostart haben möchtest kannst Du in der config.plist einste verwenden soll und vorher natürlich das richtige Device Als default auswähle Nun dürften noch Lan/Sound und ggf. Wlan fehlen.